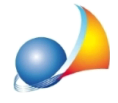

## Quale valore devo indicare per un terreno edificabile o parzialmente edificabile? Esiste in DE.A.S. uno strumento che agevoli i calcoli dei valori per i terreni **edificabili?**

Nell'inserimento di un immobile all'interno dei quadri EB ed EL, deve essere specificata la *TipologiaTerreno,*selezionandolafra:

- $\bullet$  terreno edificabile (codice 1)
- terreno parzialmente edificabile (codice 2)
- terreno non edificabile (codice 3)

Nel caso di terreno non edificabile, il valore minimo imponibile viene automaticamente calcolato da DE.A.S. moltiplicando il reddito dominicale rivalutato del 25% per il relativo moltiplicatore (attualmente 90).

Nel caso invece il terreno sia interamente o parzialmente edificabile si dovrà inserire, quale valore imponibile, il valore di mercato del terreno ottenuto attraverso una stima sintetica.

DE.A.S. mette a disposizione la funzione "Calcola valore terreno" che permette di definirne il valore totale attraverso l'imputazione del valore a m<sup>2</sup>.

La funzione è disponibile all'interno del menu contestuale associato al tasto destro del mouse o al pulsante "Operazioni" e dal nuovo pulsante visualizzato a fianco della natura del terreno.

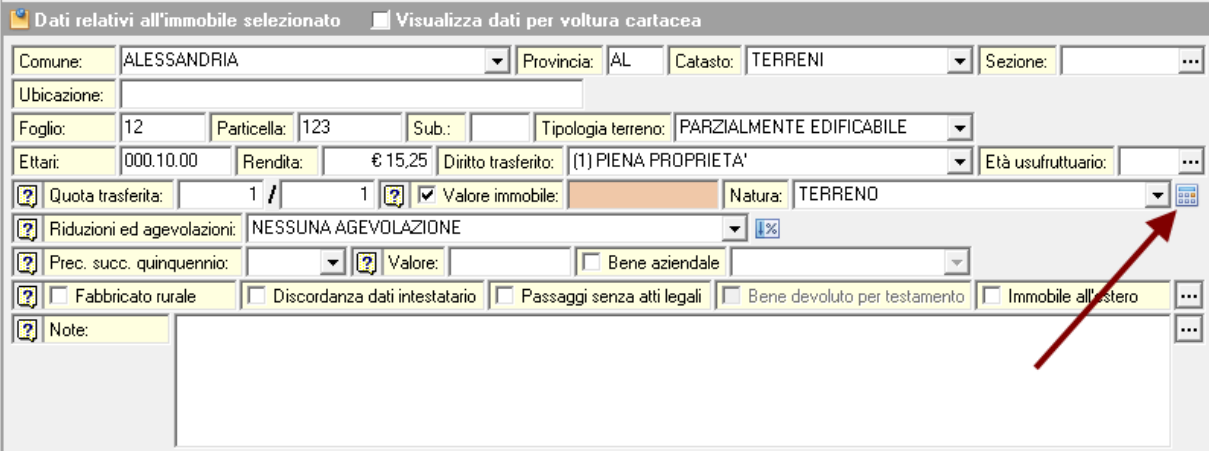

E' possibile specificare fino a quattro diversi valori per altrettante zone di destinazione urbanistica.

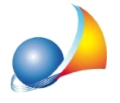

Assistenza Tecnica Geo Network Telefono 0187.629.894 - Fax 0187.627.172 e-mail:assistenza@geonetwork.it

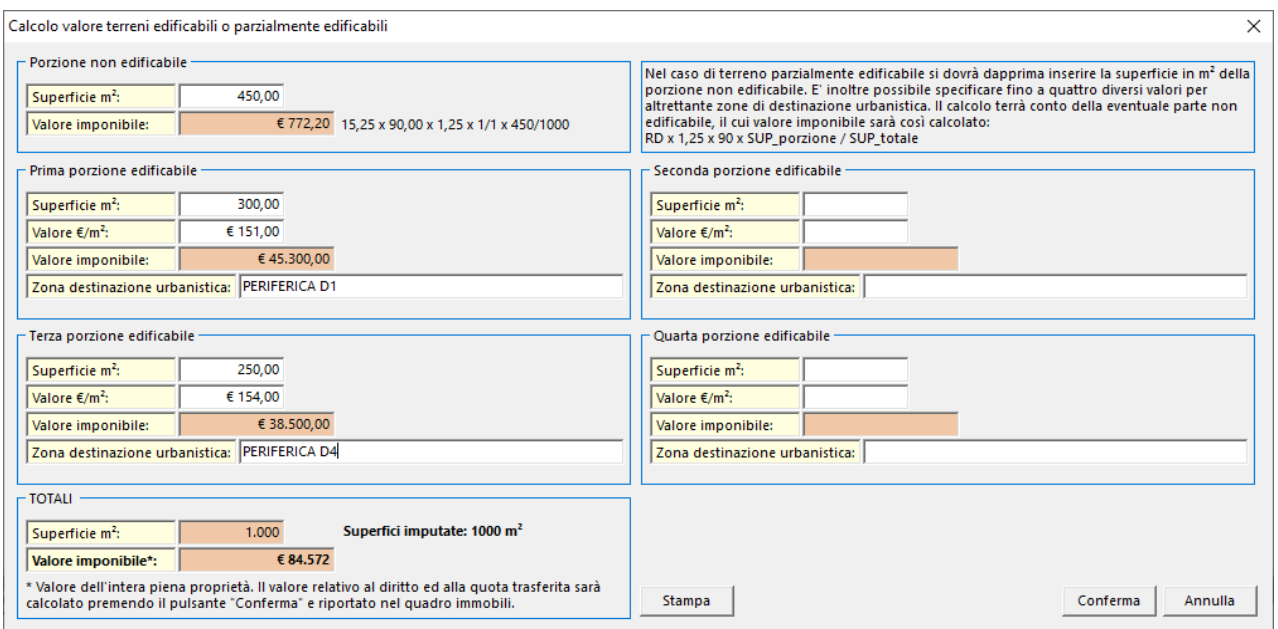

Nel caso di terreno parzialmente edificabile si dovrà dapprima inserire la superficie in m<sup>2</sup> della porzione non edificabile.

Il calcolo terrà conto della eventuale parte non edificabile, il cui valore imponibile sarà così calcolato:

## RD x 1,25 x 90 x SUP\_porzione / SUP\_totale

Nota: il calcolo effettuato si riferisce sempre all'intera piena proprietà del terreno. Il valore pro quota (e sulla base dell'eventuale diverso diritto) verrà riportato nel relativo campo del quadro EB/EL premendo il pulsante Conferma

E' possibile anche stampare il riepilogo del calcolo effettuato, per eventualmente allegarlo alla dichiarazione nel quadro EG.

## **CALCOLO VALORE TERRENO EDIFICABILE**

sito in ALESSANDRIA, censito al CT, foglio 12, particella 123

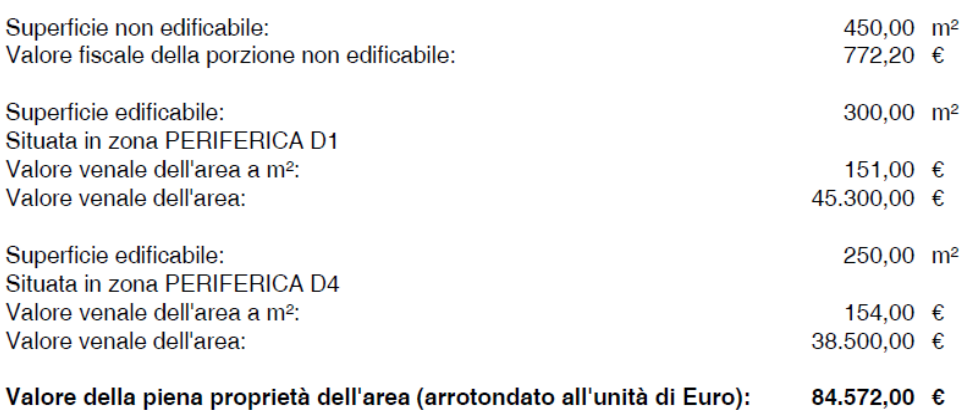